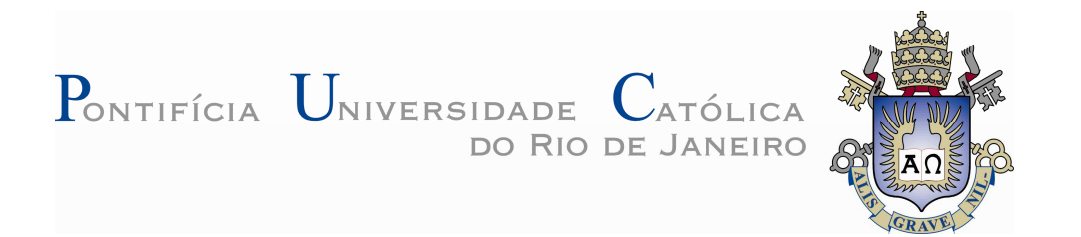

**Elizabeth Suescún Monsalve**

## **Construindo um Jogo Educacional com Modelagem Intencional Apoiado em Princípios de Transparência**

### **Dissertação de Mestrado**

Dissertação apresentada ao Programa de Pós-Graduação em Informática da PUC-Rio como requisito parcial para obtenção do título de Mestre em Informática.

Orientador: Prof. Julio Cesar Sampaio do Prado Leite

Rio de Janeiro Março de 2010

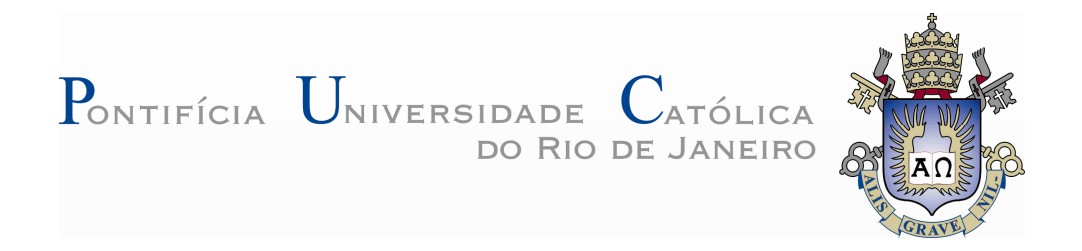

### **Elizabeth Suescún Monsalve**

## **Construindo um Jogo Educacional com Modelagem Intencional Apoiado em Princípios de Transparência**

Dissertação apresentada como requisito parcial para obtenção do grau de Mestre pelo Programa de Pós-Graduação em Informática do Departamento de Informática do Centro Técnico e Científico da PUC-Rio. Aprovada pela Comissão Examinadora abaixo assinada.

> **Prof. Julio Cesar Sampaio do Prado Leite Orientador** Departamento de Informática – PUC–Rio

**Prof. Carlos José Pereira de Lucena** Departamento de Informática – PUC–Rio

**Profª Vera Maria Benjamim Werneck**  Departamento de Informática – UERJ–Rio

**Prof. José Eugênio Leal** Coordenador Setorial do Centro Técnico Científico – PUC–Rio

Rio de Janeiro, 25 de março de 2010

Todos os direitos reservados. É proibida a reprodução total ou parcial do trabalho sem autorização da universidade, do autor e do orientador.

#### **Elizabeth Suescún Monsalve**

Graduou–se em Engenharia de Informática pelo PCJIC – Institición Universitaria, em setembro de 2004. Área de interesse acadêmico: Engenharia de Software, mais especificamente em Engenharia de Requisitos.

Ficha Catalográfica

Monsalve, Elizabeth Suescún

Construindo um jogo educacional com modelagem intencional apoiado em princípios de transparência / Elizabeth Suescún Monsalve; orientador: Julio Cesar Sampaio do Prado Leite – 2010

196 f ; 30 cm

Dissertação (Mestrado em Informática) – Pontifícia Universidade Católica do Rio de Janeiro, Rio de Janeiro, 2010.

Inclui bibliografia.

1. Informática – Teses. 2. Engenharia de Requisitos. 3. Jogos Educacionais. 4. Framework i\*. 5. Modelagem Intencional. 6. Transparência de Software I. Leite, Julio César Sampaio do Prado. II. Pontifícia Universidade César Sampaio do Prado. II. Católica do Rio de Janeiro. Departamento de Informática. III. Título.

CDD: 004

Este trabalho é dedicado a minha Mãe e Carlos com todo meu amor.

Primeiramente, agradeço a Deus.

Agradeço ao órgão de financiamento CAPES pela bolsa oferecida a qual viabilizou esta pesquisa.

Ao meu orientador, professor Julio Cesar Sampaio do Prado Leite, pela confiança depositada em mim, pela paciência e por todas as orientações durante este trabalho.

À professora Vera Maria Benjamim Werneck, pelos aportes e colaboração durante este trabalho.

À minha querida mãe, pela fé, a confiança e por esse amor incondicional.

A Zammis pela alegria que cada dia da a minha vida.

A Giba por todo esse amor y carinho que me entregou, e que agora desde o céu continua vivo.

Aos amigos do grupo de Engenharia de Requisitos e aos alunos voluntários, pelas valiosas contribuições a este trabalho.

A meus amigos Edy, Sandra, Kátia, Paola, Andréia, Marcio, Antonio, Juan Pablo e Bruno que longe ou perto sempre estiveram me apoiando e me acompanhando.

#### **Resumo**

Monsalve, Elizabeth Suescún; Leite, Julio Cesar Sampaio do Prado. **Construindo um Jogo Educacional com Modelagem Intencional Apoiado em Princípios de Transparência.** Rio de Janeiro, 2010. 196p. Dissertação de Mestrado – Departamento de Informática, Pontifícia Universidade Católica do Rio de Janeiro.

Jogos educacionais vêm sendo propostos no ensino de ciências da computação, e também no ensino de a engenharia de software. Neste trabalho, apresentamos uma abordagem de modelagem intencional apoiada em conceitos de transparência para a implementação do jogo educacional SimulES. SimulES é um jogo para apoiar o ensino de engenharia de software. A abordagem é inovadora neste contexto. Acreditamos que a modelagem intencional é pertinente para modelar jogos, já que ela permite representar a interação e colaboração entre os atores, além de apoiar conceitos de transparência. Essa modelagem foi usada no desenvolvimento do software SimulES-W que implementa o jogo num ambiente Web.

#### **Palavras–chave**

Engenharia de Requisitos; Jogos Educacionais; Framework *i\**; Modelado Intencional; Transparência de Software

### **Abstract**

Monsalve, Elizabeth Suescún; Leite, Julio Cesar Sampaio do Prado (Advisor). **Building an Educational Game with Intentional Modeling Supported with Principles of Transparency.** Rio de Janeiro, 2010. 196p. MSc. Dissertation – Departamento de Informática, Pontifícia Universidade Católica do Rio de Janeiro.

Educational games have been proposed for teaching computer science, and software engineering as well. This work presents an approach for intentional modeling supported by concepts of transparency towards the implementation of the educational game SimulES. SimulES is a game for helping software engineering teaching. The approach is innovative in that context. We believe that intentional modeling is akin to game modeling, since it allows us to represent the interaction and collaboration among the actors as well concepts of transparency. The intentional model we produced was used to develop the software that implements SimulES-W, a Web based version of the game.

### **Keywords**

Requirements Engineering; Educational Game; Framework *I\*;* Intentional Modeling; Software Transparency

## **Sumário**

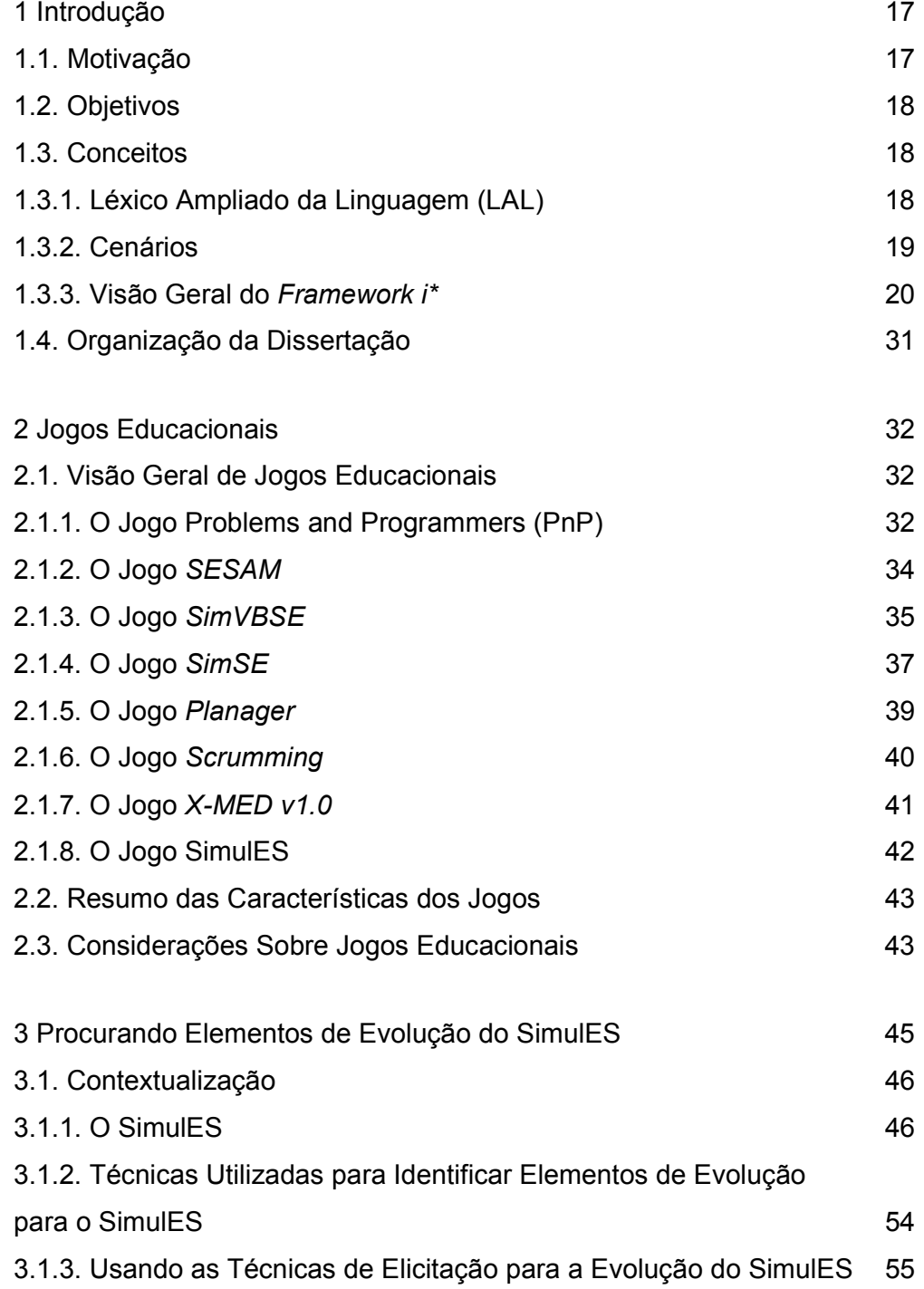

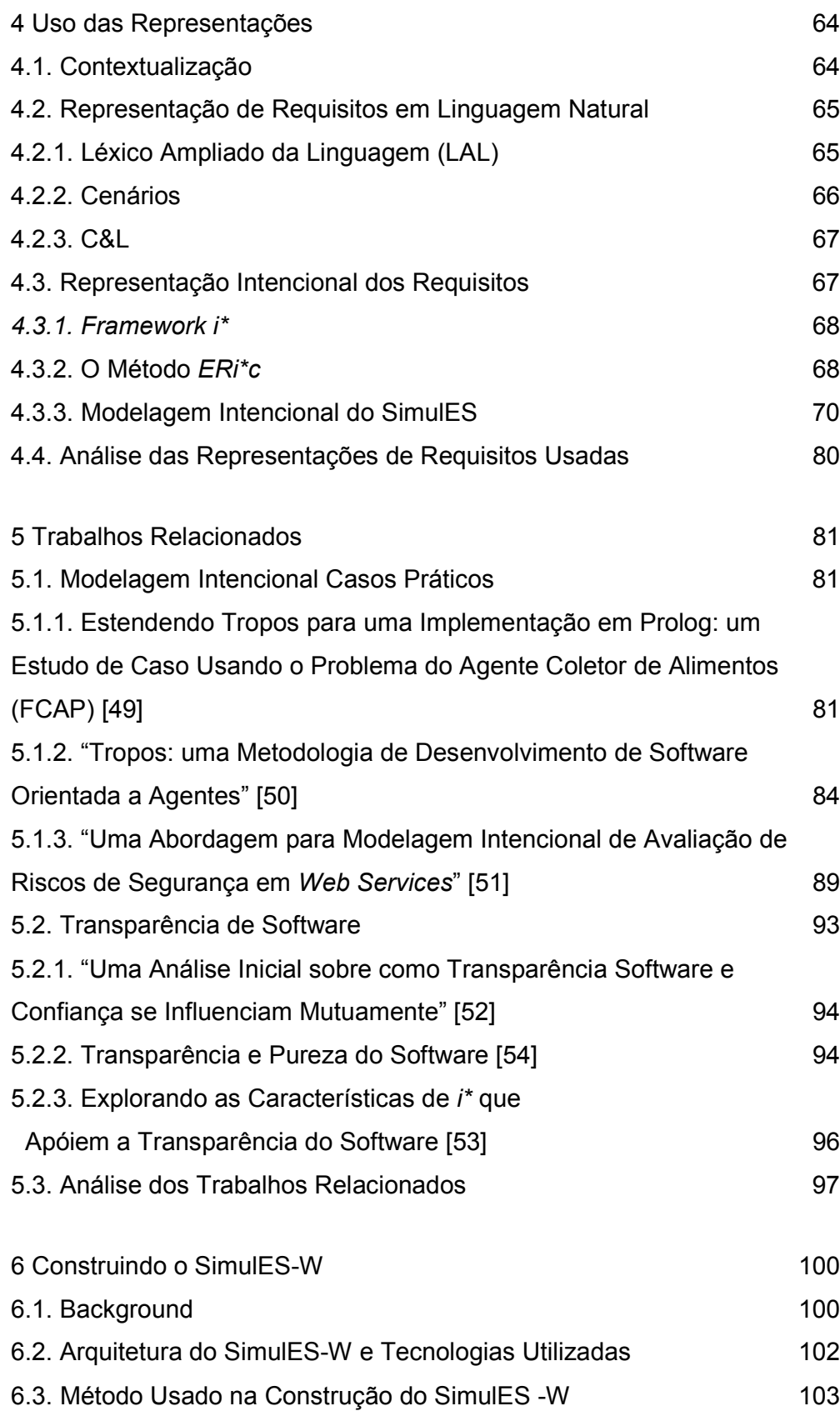

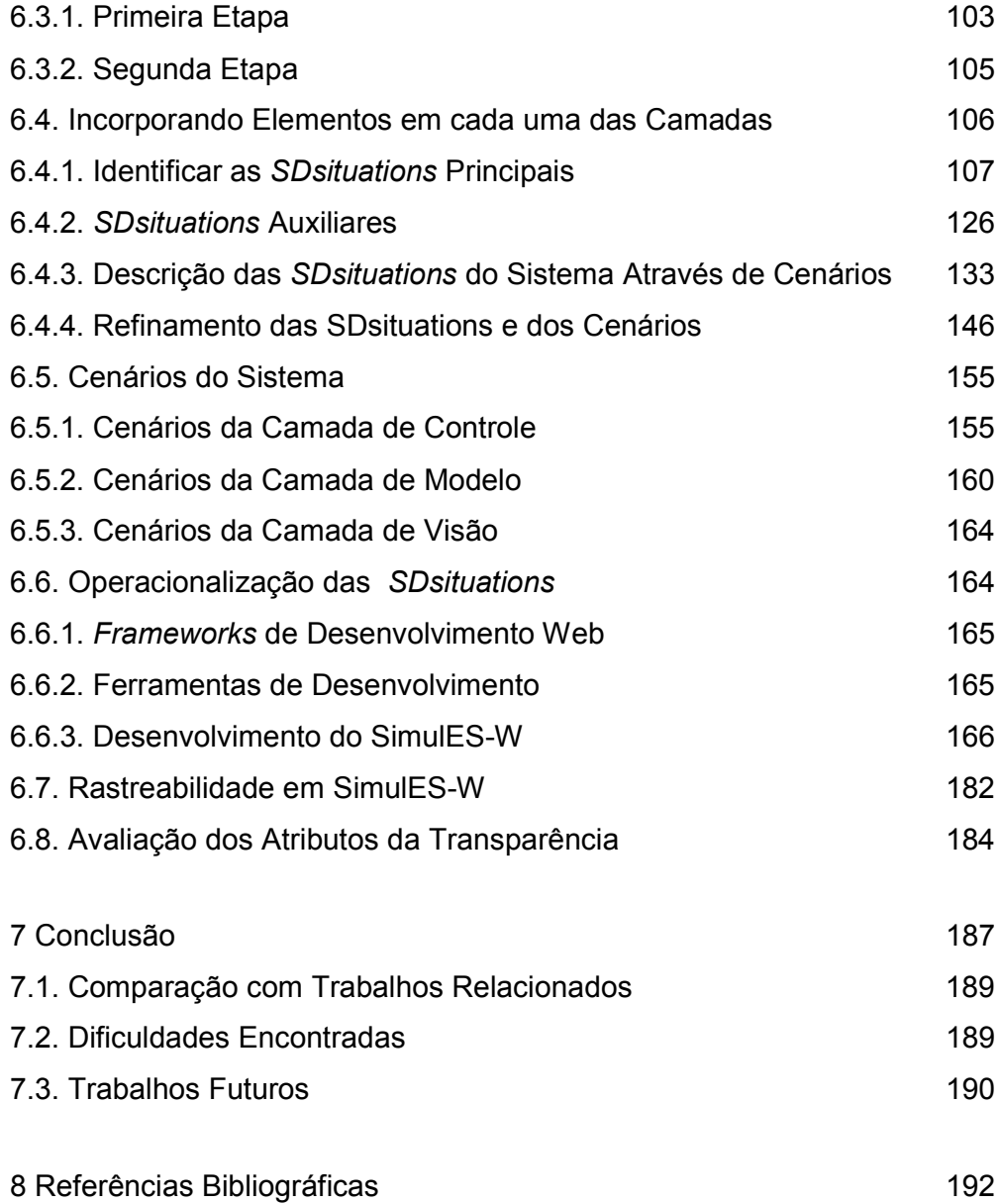

# **Lista de figuras**

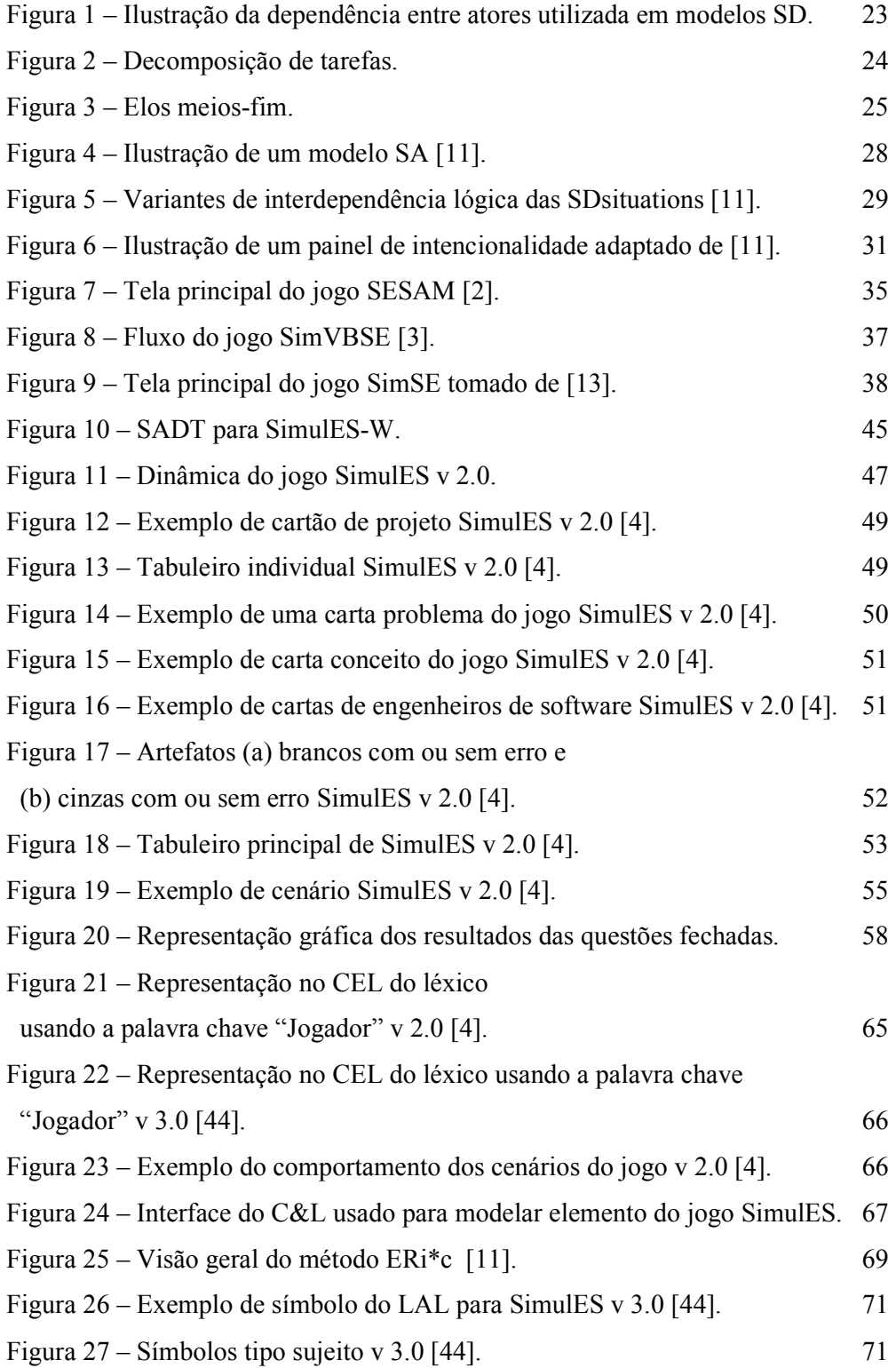

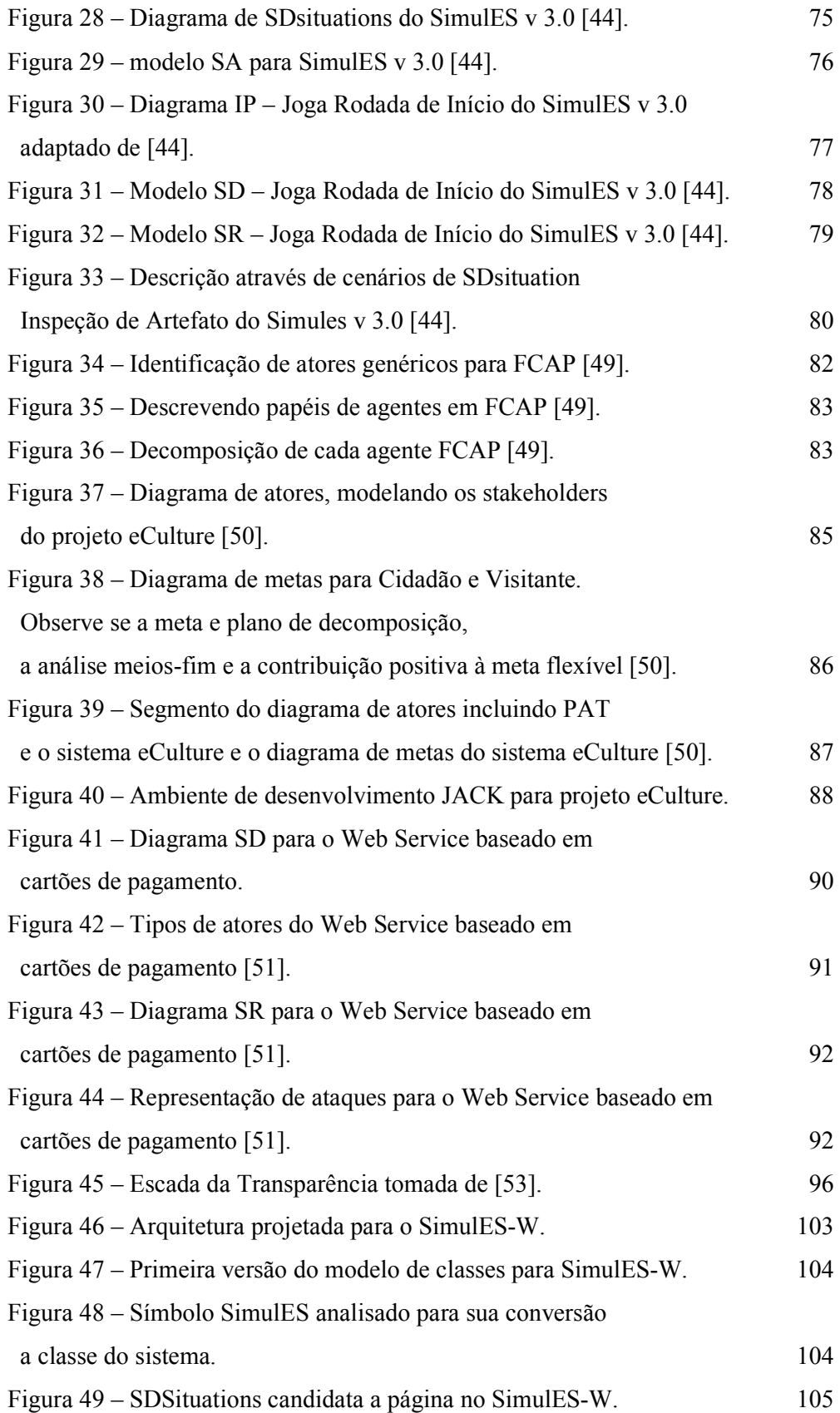

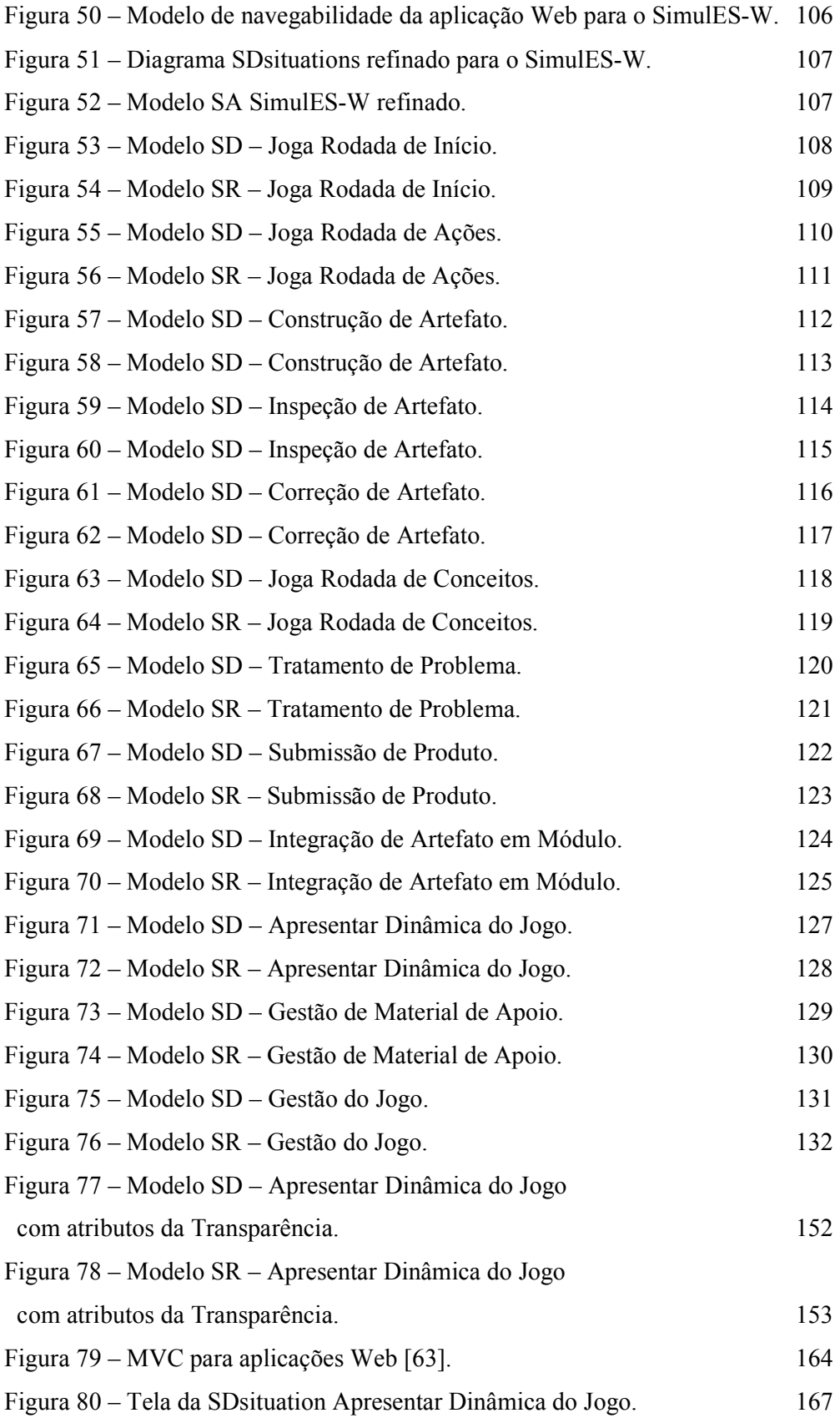

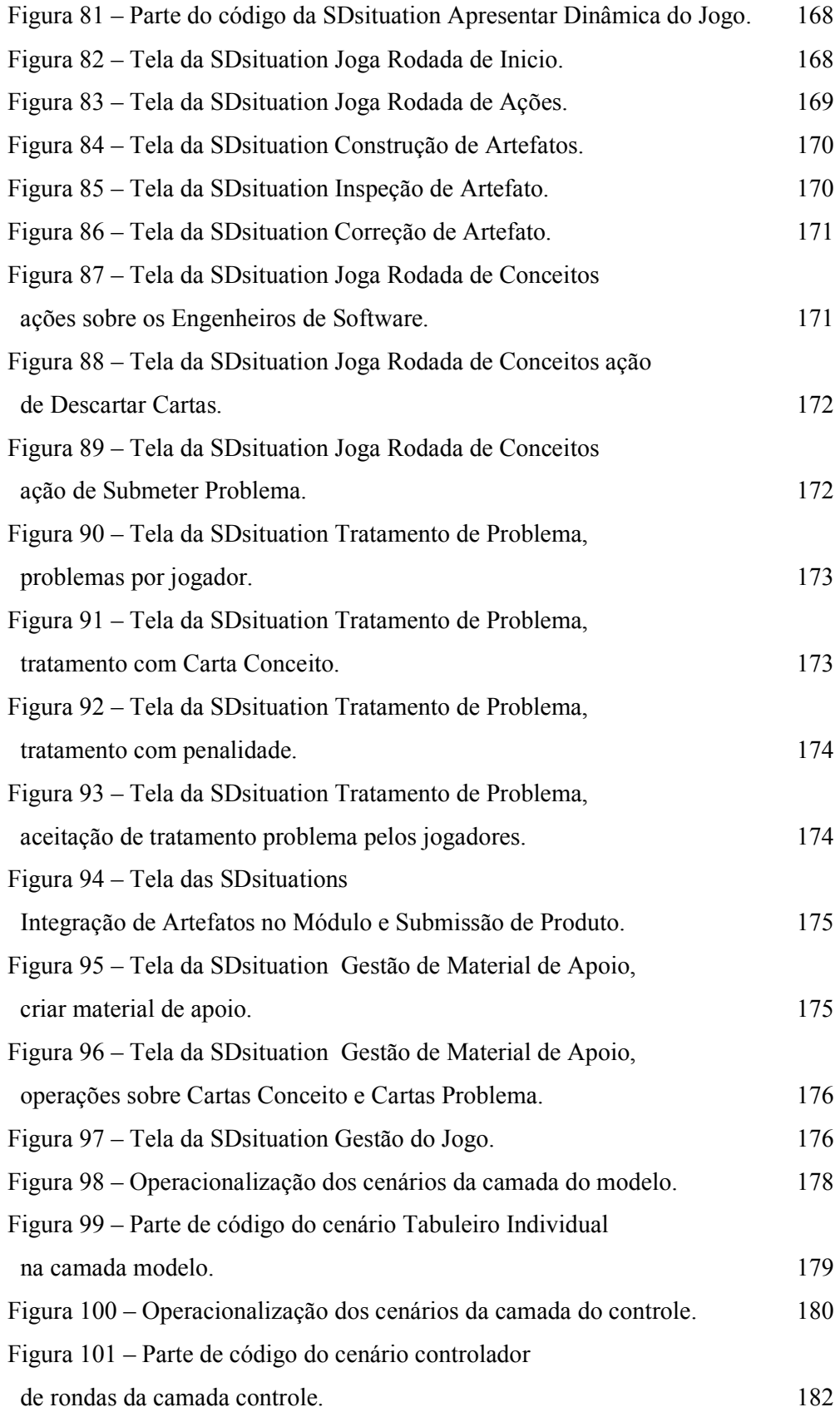

Figura 102 – Segmento da SDsituation Dinâmica do Jogo para ilustrar Rastreabilidade. 183

## **Lista de tabelas**

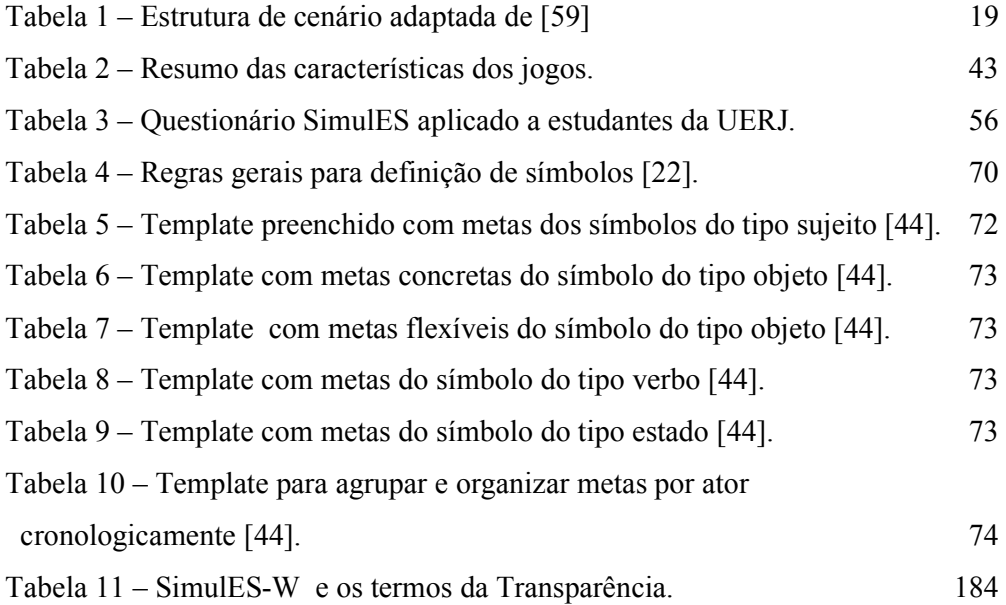